SAP ABAP table J\_7LM09\_M {REA Change Document Struct.: Article Partner Data Packaging} J\_7LM09\_M-VPARTG = J\_7LC17-VPART

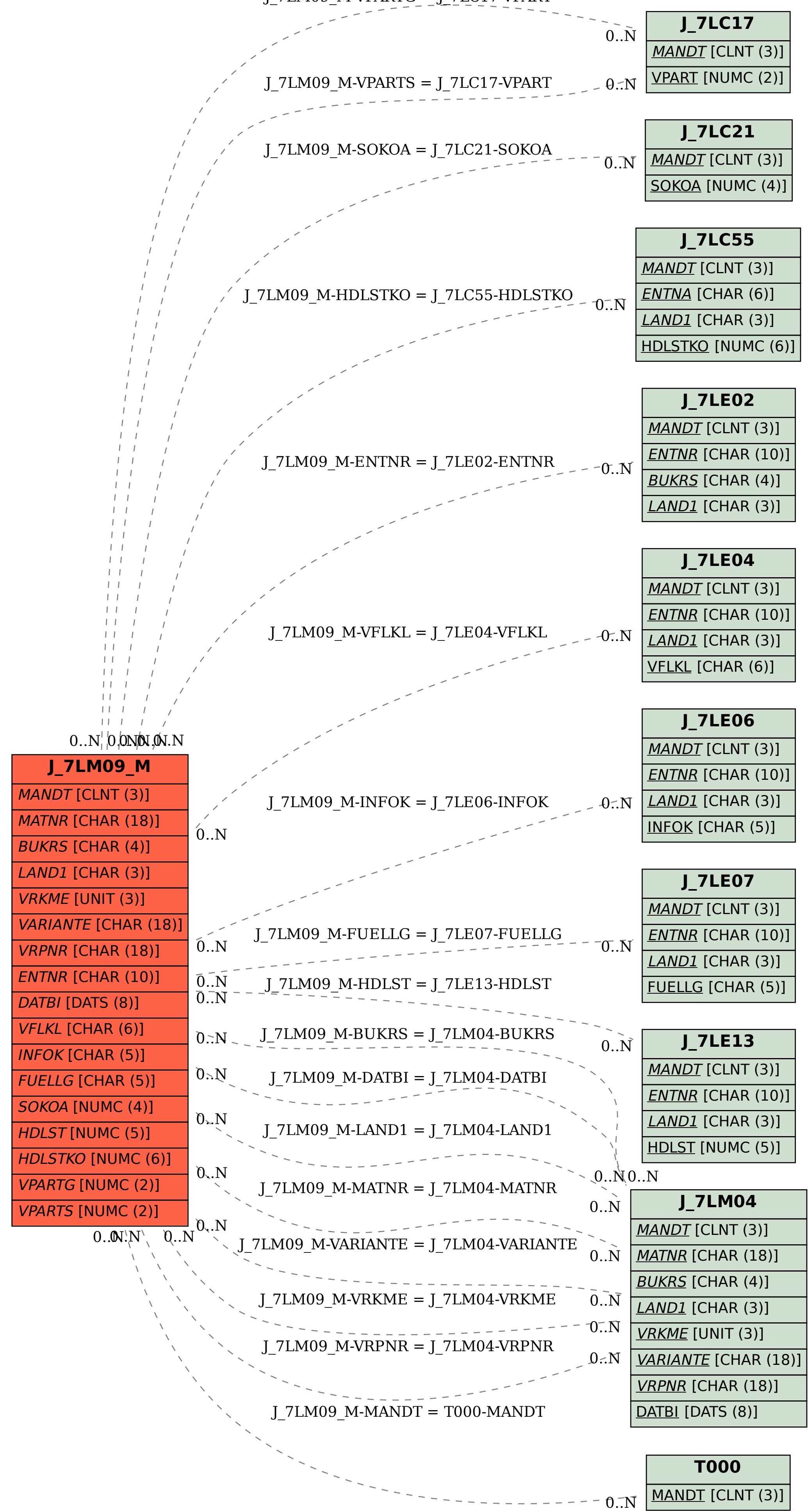